# Senior Design May 24, 32

# MicroCART Senior Design Team

# Week 19 Report

*Februry 3 - February 9 Faculty Advisor: Philip Jones*

### Members:

Justin Kenny - Scribe Steve Frana - Technical Lead Trevor Friedl - Project Manager Travis [Massner](mailto:tmassner@iastate.edu) - UI/UX Designer Clayton [Kramper](mailto:ckramper@iastate.edu) - Technical Lead Will [Maahs](mailto:wmaahs@iastate.edu) -Team Organization Lead

#### Links

- Shared [Google](https://drive.google.com/drive/folders/1FWndkuSGgaH4GOoRpEq-sT790r4sXXsO) Drive Folder
- [Tentative](https://docs.google.com/spreadsheets/u/0/d/1uqLQxvu8GWU5ONzzkyJEhIOCyN3jJYnItCZxAOygSL8/edit) Project Gantt Chart
- MP4 [Timing](https://docs.google.com/spreadsheets/u/0/d/1bpblPZOAJMXLLdFPsMx4fjiqWttkSDAspGEZent1aQ0/edit) Data
- [Microcart](https://git.ece.iastate.edu/danc/MicroCART/-/wikis/MicroCART-Packet-Structure) Packet Structure

#### Summary of Progress this Week

We were able to get the partition SD card running on the Raspberry Pi Zero 2W with the sample LED program by changing the memory addresses provided in the sample program. The issue with booting linux we experienced on Monday seemed to have resolved itself somehow. We are now planning on starting the shared memory buffer following another GitHub tutorial we found. We also generated a new VM with all the required libraries, although this may need to be cut down further.

When we are setting parameters from a json file, the backend crashes before we are able to finish setting the entire set of parameters. We need to figure out a solution for this. We started updating the documentation of PycroCart on the git repository, but still need to start filming some new YouTube videos. After that, for more progress to be made we think it would be wise to add a "plotting packet" to drastically reduce the overhead required for plotting data in the GUI. We were discussing that it may be more beneficial to first implement the plotting packet in the C++ GUI before recreating it in PycroCart. This allows for the possibility of students in 488 THIS semester to experience improved performance in plotting data points in the GUI.

We continued testing the MP4 lab with the new cflib adapter. We were able to track down the logging issue and also realized that we were running the old crazycart script when we thought we were testing the new cflib adapter. Once we started using the new script, we ran into a couple further issues. One being that it was asking to update the git submodules. This was easily fixed by running make cload in the Lab part 1 folder. The other was that the crazyflie radio seemed to be disconnecting from the crazyflie somewhat frequently. We were unable to figure out the issue and just resorted to trying to restart the GUI/system until the problem resolved itself. Overall we are almost done with Part 1 of the lab.

### Pending Issues

- We need to rework the logic for how the progress bar is updated within PycroCart 2.0. This is a minor detail and shouldn't require too much effort.
- Add documentation for PycroCart
- Unsure of the difficulty of porting drone firmware FreeRTOS.
- Crazyflie Radio seems to be disconnecting from the crazyflie somewhat frequently

## Individual Contributions

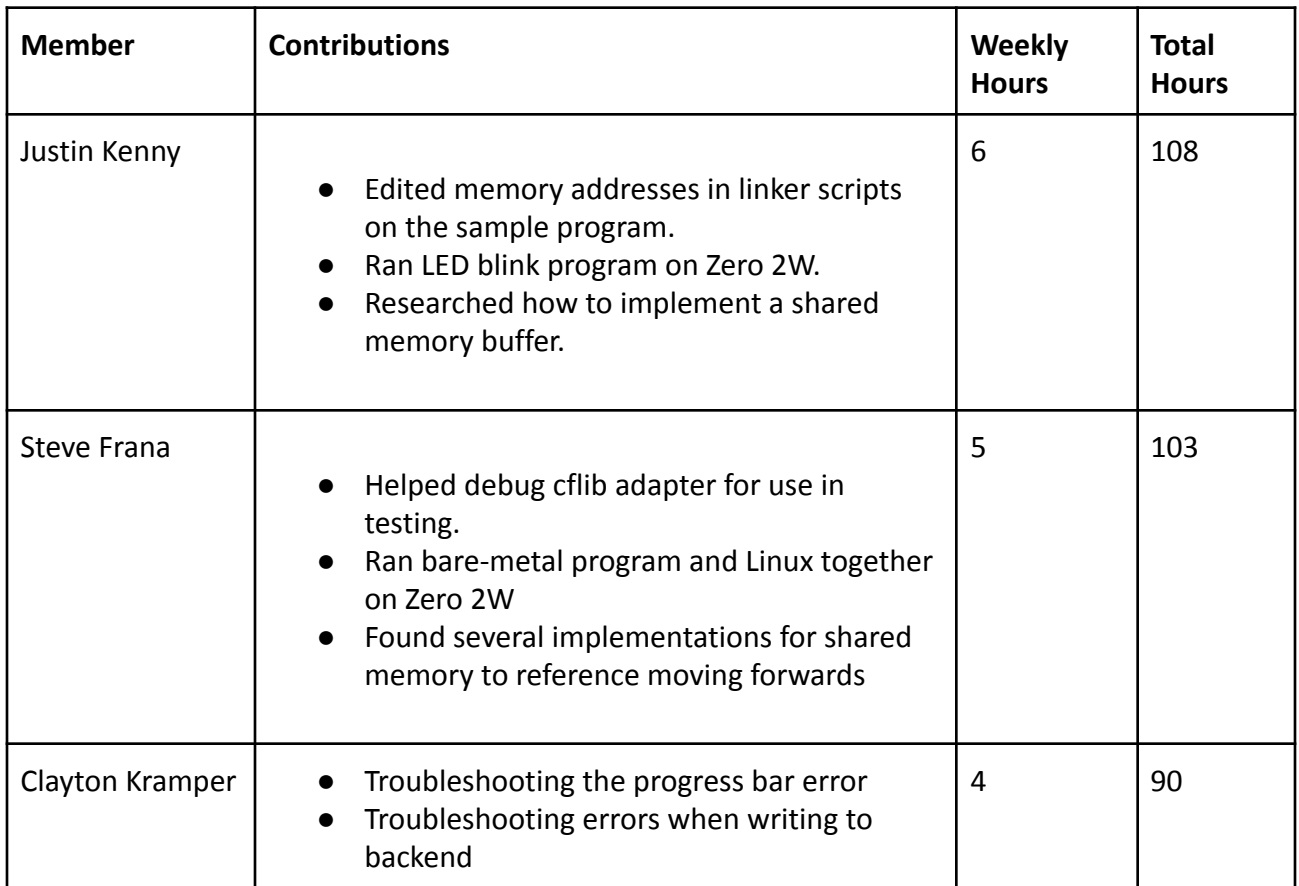

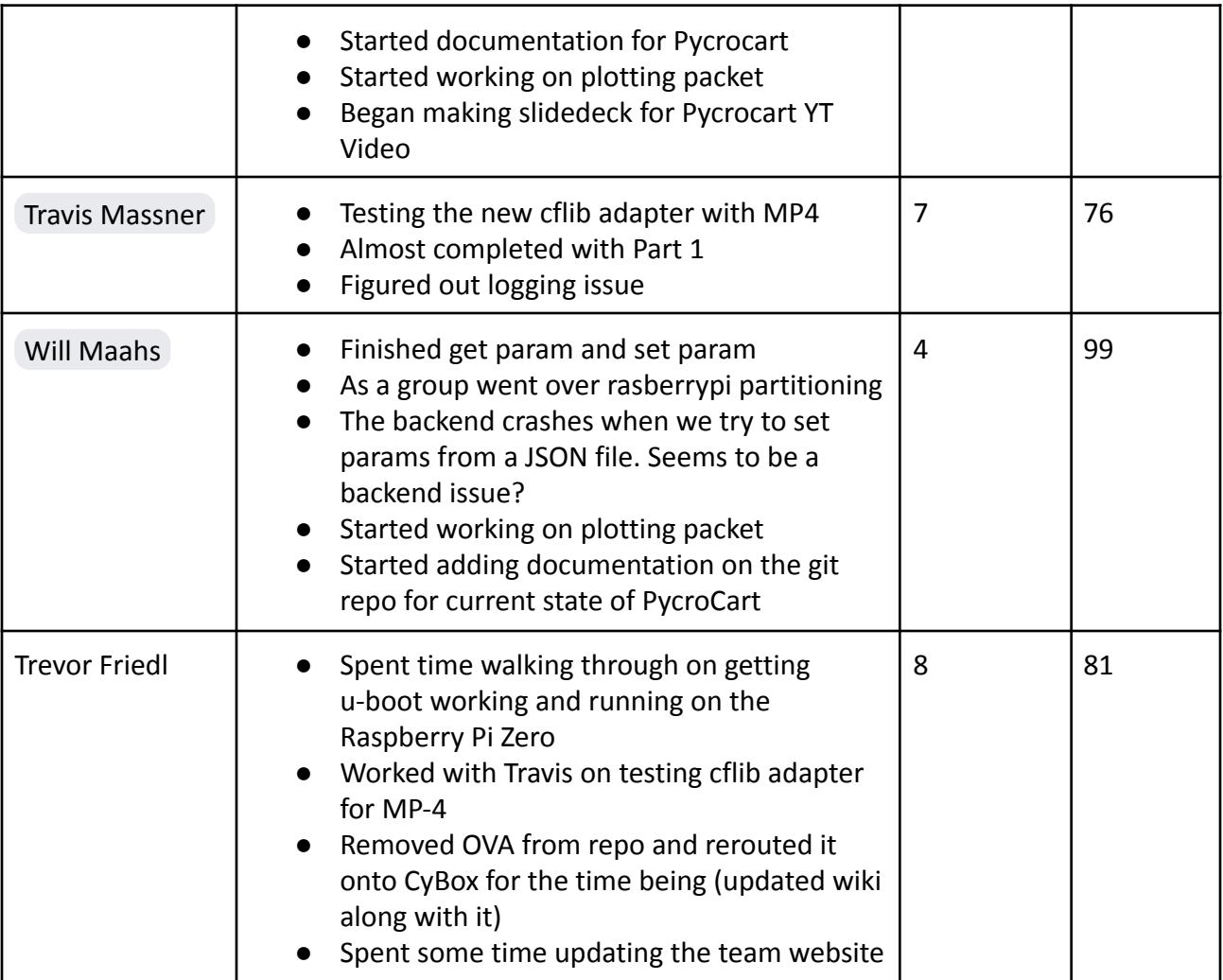

## Comments and Extended Discussion

### Plans for coming Week

- Possibly fix UART issues with freeRTOS
- Follow FreeRTOS-Linux shared memory buffer tutorial.
- Finish PycroCart documentation on the Wiki of the Git Repo
- Film a video on how to use both of the PycroCart GUIs
- Film a video fully explaining the current state of PycroCart
	- Suggestions for future teams
	- Motivations
	- Things to not do